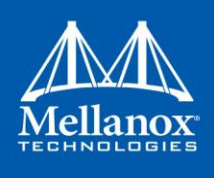

# **Mellanox NIC's Performance Environment**

**Rev 1.0**

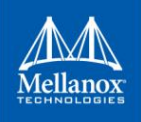

© Copyright 2018. Mellanox Technologies Ltd. All Rights Reserved.

Mellanox®, Mellanox logo, Accelio®, BridgeX®, CloudX logo, CompustorX®, Connect-IB®, ConnectX®, CoolBox®, CORE-Direct®, EZchip®, EZchip logo, EZappliance®, EZdesign®, EZdriver®, EZsystem®, GPUDirect®, InfiniHost®, InfiniBridge®, InfiniScale®, Kotura®, Kotura logo, Mellanox CloudRack®, Mellanox CloudXMellanox®, Mellanox Federal Systems®, Mellanox HostDirect®, Mellanox Multi-Host®, Mellanox Open Ethernet®, Mellanox OpenCloud®, Mellanox OpenCloud Logo®, Mellanox PeerDirect®, Mellanox ScalableHPC®, Mellanox StorageX®, Mellanox TuneX®, Mellanox Connect Accelerate Outperform logo, Mellanox Virtual Modular Switch®, MetroDX®, MetroX®, MLNX-OS®, NP-1c®, NP-2®, NP-3®, Open Ethernet logo, PhyX®, PlatformX®, PSIPHY®, SiPhy®, StoreX®, SwitchX®, Tilera®, Tilera logo, TestX®, TuneX®, The Generation of Open Ethernet logo, UFM®, Unbreakable Link®, Virtual Protocol Interconnect®, Voltaire® and Voltaire logo are registered trademarks of Mellanox Technologies, Ltd.

All other trademarks are property of their respective owners.

For the most updated list of Mellanox trademarks, visit http://www.mellanox.com/page/trademarks

Intel® and the Intel logo are trademarks of Intel Corporation or its subsidiaries in the U.S. and/or other countries Xeon® is a trademark of Intel Corporation or its subsidiaries in the U.S. and/or other countries. HPE® is registered trademark owned by Hewlett-Packard Development Company, L.P. HPQ Holdings, LLC

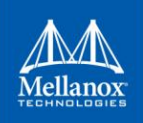

# **Table of Contents**

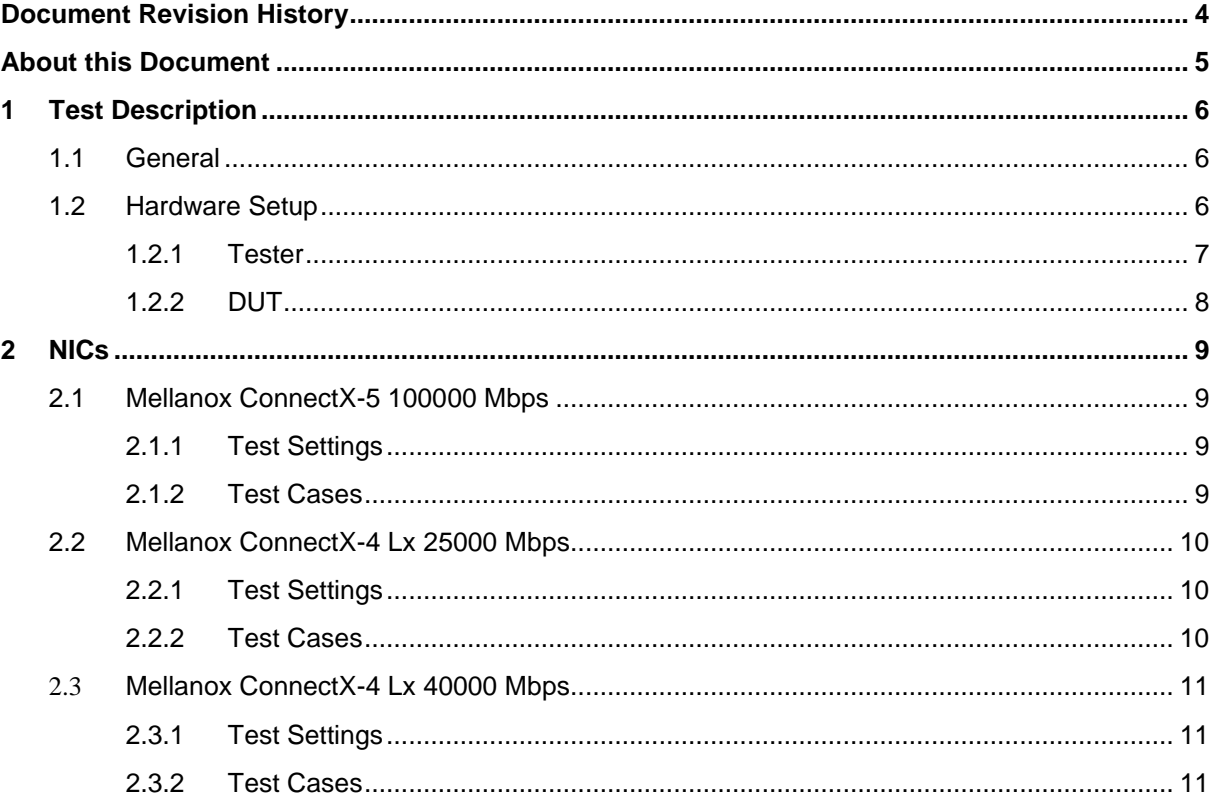

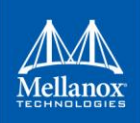

# <span id="page-3-0"></span>**Document Revision History**

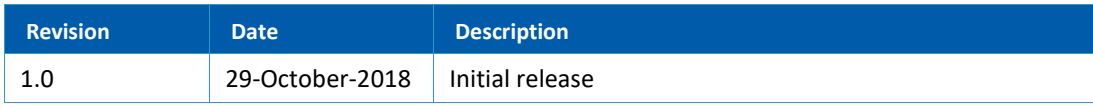

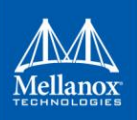

# <span id="page-4-0"></span>**About this Document**

The purpose of this document is to provide information about the testing environment for Mellanox ConnectX-5 Ex, ConnectX-4 Lx 25G and ConnectX-4 Lx 40G Network Interface Cards (NICs) in DPDK's Community Performance Test Lab.

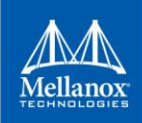

# <span id="page-5-0"></span>**1 Test Description**

# <span id="page-5-1"></span>**1.1 General**

The single core performance test is part of the DPDK Test Suite DTS [\(http://git.dpdk.org/tools/dts?h=next\)](http://git.dpdk.org/tools/dts?h=next). It uses testpmd [\(https://doc.dpdk.org/guides/testpmd\\_app\\_ug/\)](https://doc.dpdk.org/guides/testpmd_app_ug/) and TRex [\(http://trex-tgn.cisco.com/\)](http://trex-tgn.cisco.com/) to test packet forwarding performance of a NIC.

Test plan can be found at: [http://git.dpdk.org/tools/dts/tree/test\\_plans/nic\\_single\\_core\\_perf\\_test\\_plan.rst?h=next.](http://git.dpdk.org/tools/dts/tree/test_plans/nic_single_core_perf_test_plan.rst?h=next)

The test's pass or fail criteria are based on a comparison to the expected performance results of dpdk:master. The dpdk:master baseline results are regularly updated with each target repo update.

# <span id="page-5-2"></span>**1.2 Hardware Setup**

The hardware setup consists of two servers, one with multiple DUTs and the other with the traffic generator, connected back to back with appropriate cabling.

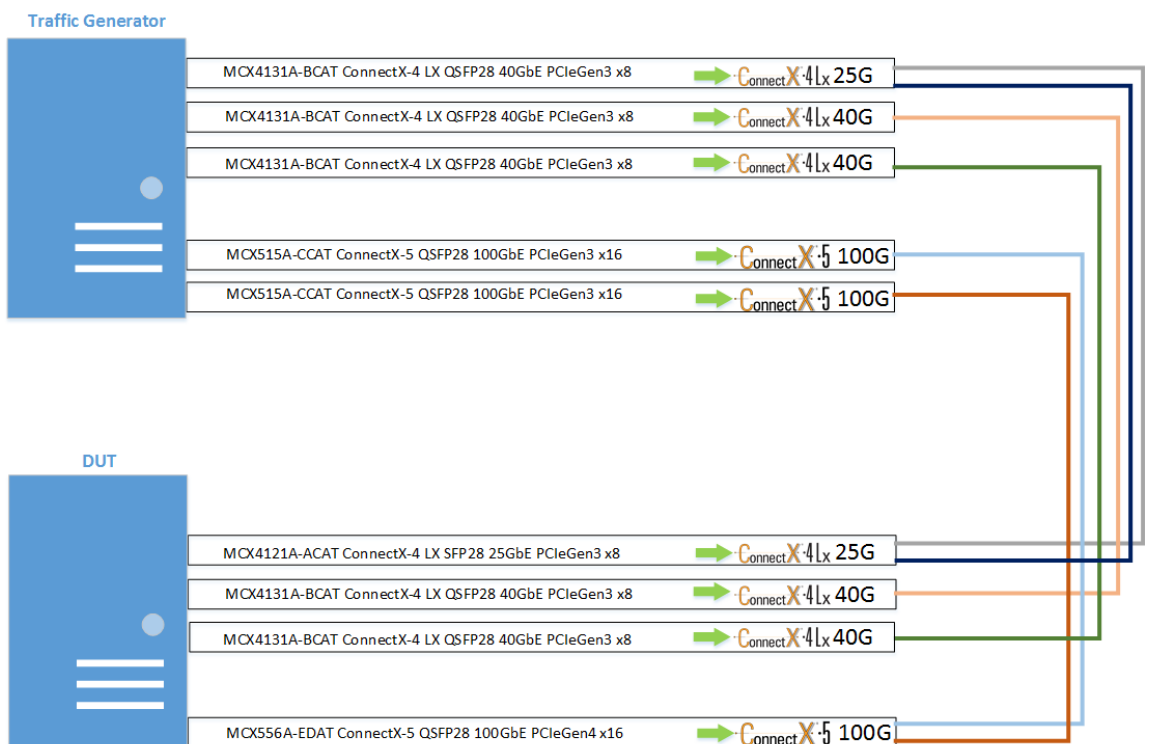

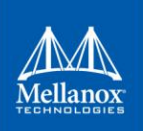

## <span id="page-6-0"></span>**1.2.1 Tester**

Traffic generator hardware information:

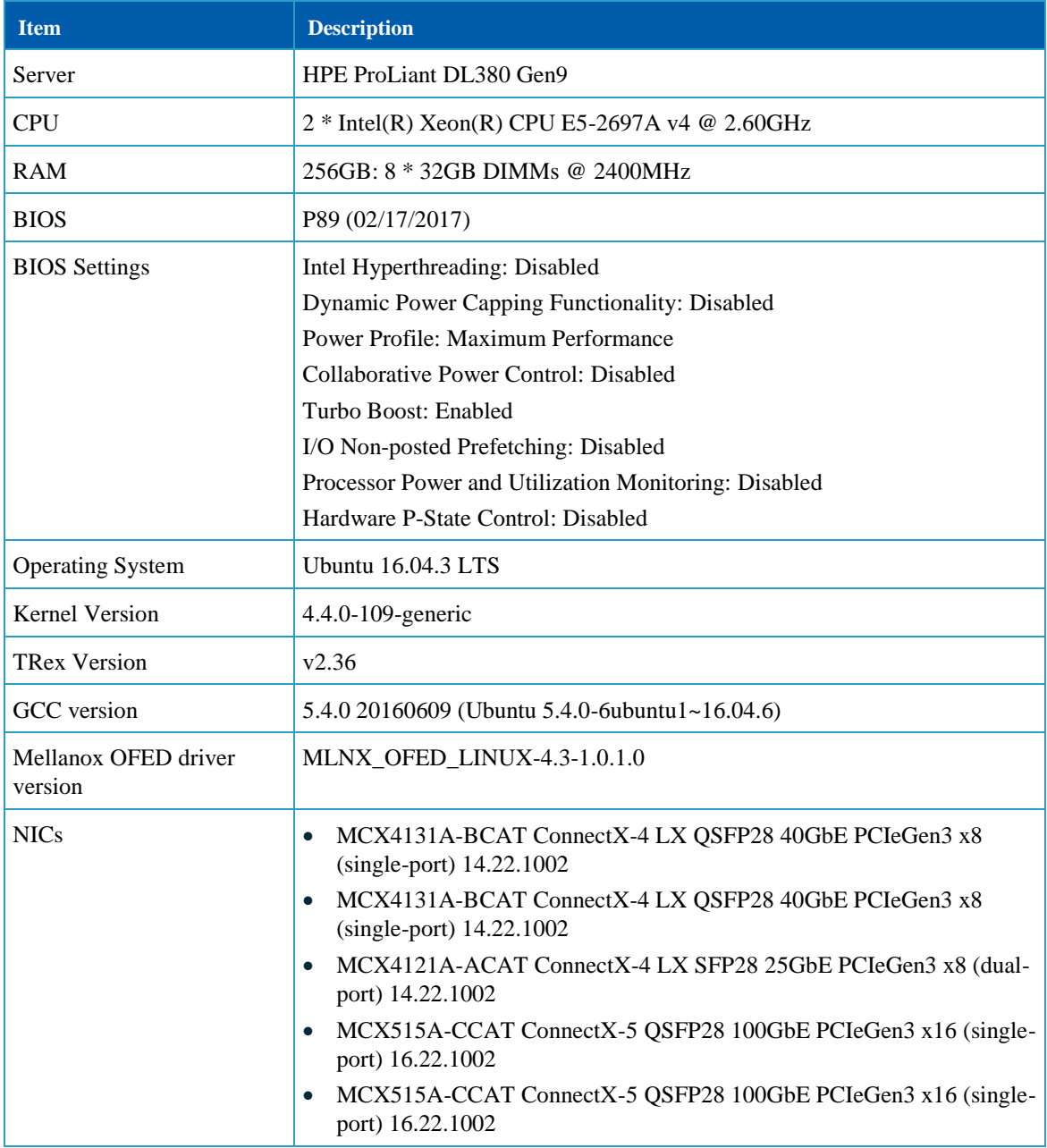

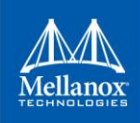

# <span id="page-7-0"></span>**1.2.2 DUT**

DUT hardware information:

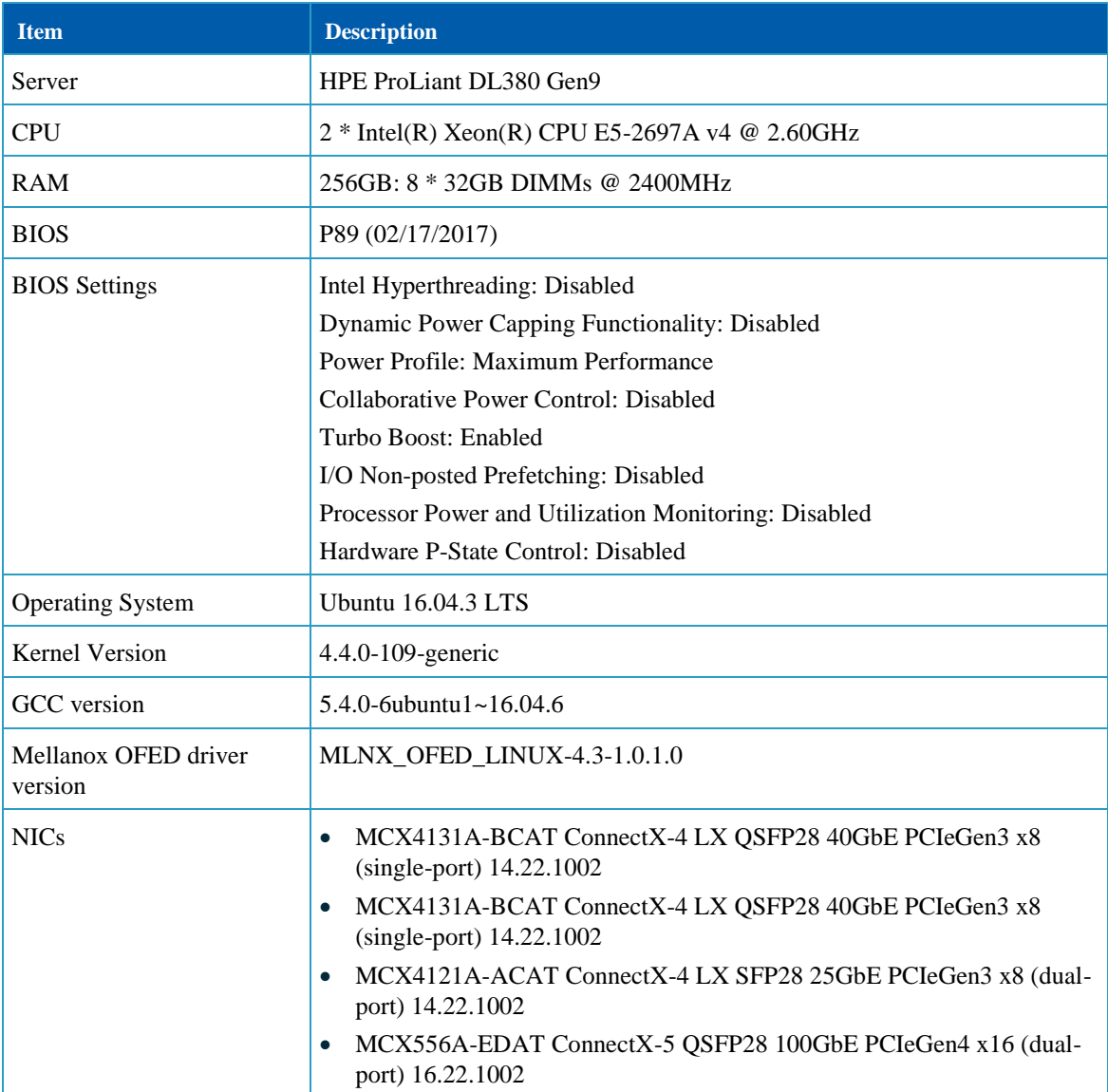

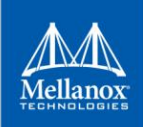

# <span id="page-8-0"></span>**2 NICs**

# <span id="page-8-1"></span>**2.1 Mellanox ConnectX-5 100GbE**

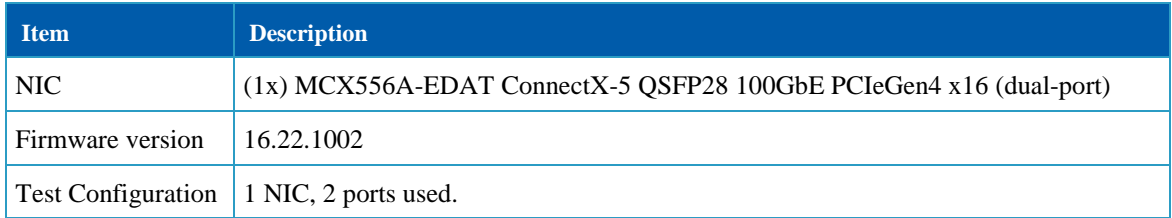

#### <span id="page-8-2"></span>**2.1.1 Test Settings**

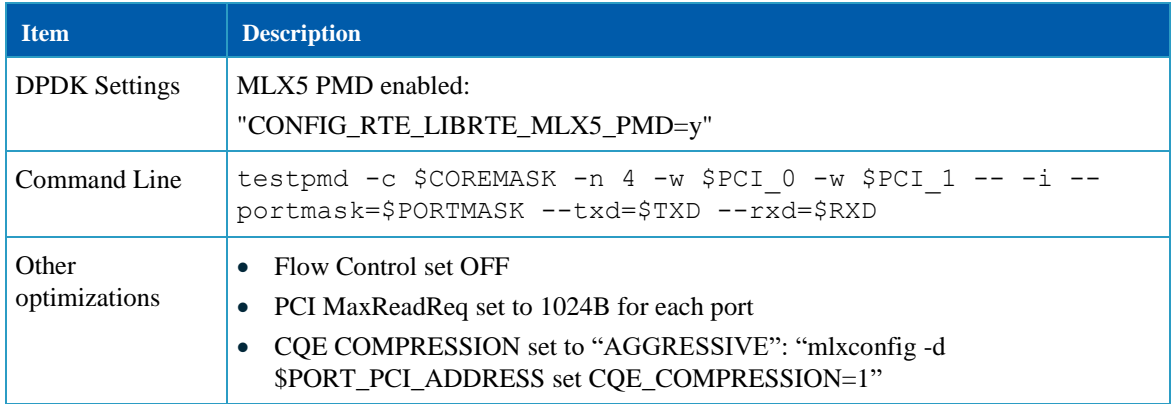

#### <span id="page-8-3"></span>**2.1.2 Test Cases**

A different packet size (frame size) is sent in each case.

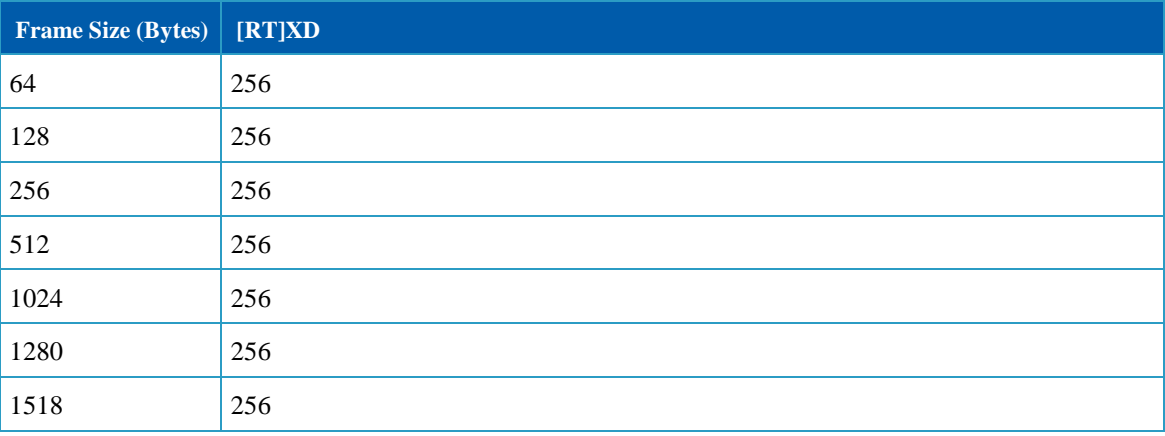

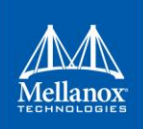

# <span id="page-9-0"></span>**2.2 Mellanox ConnectX-4 Lx 25GbE**

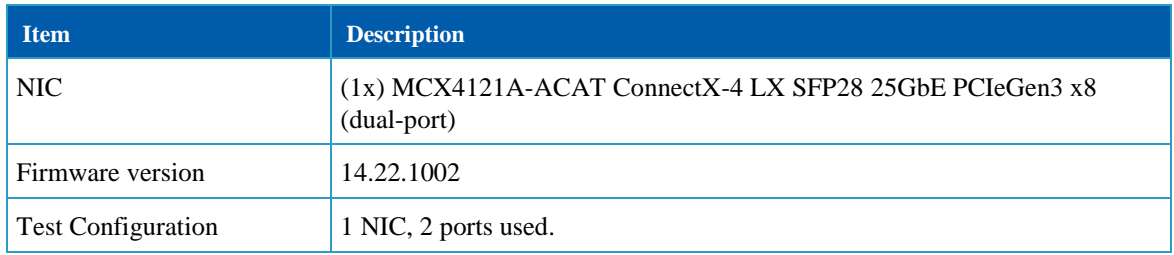

## <span id="page-9-1"></span>**2.2.1 Test Settings**

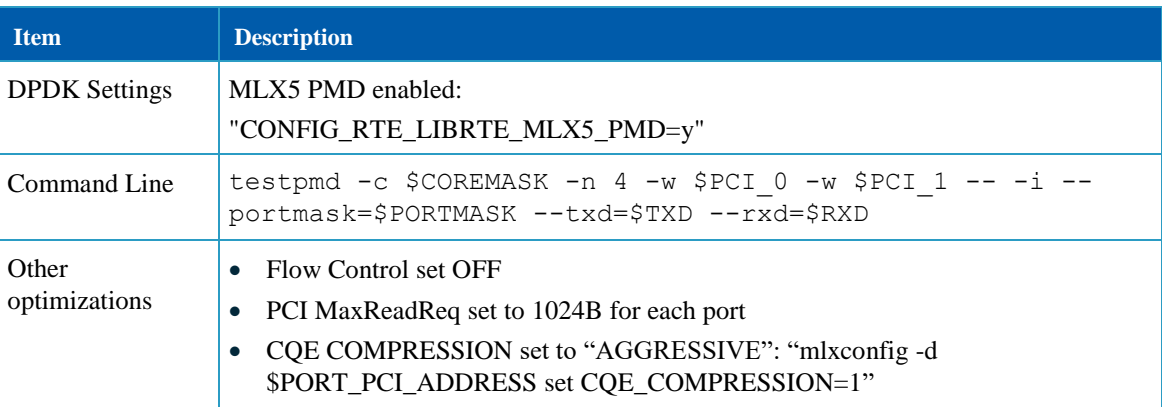

# <span id="page-9-2"></span>**2.2.2 Test Cases**

A different packet size (frame size) is sent in each case.

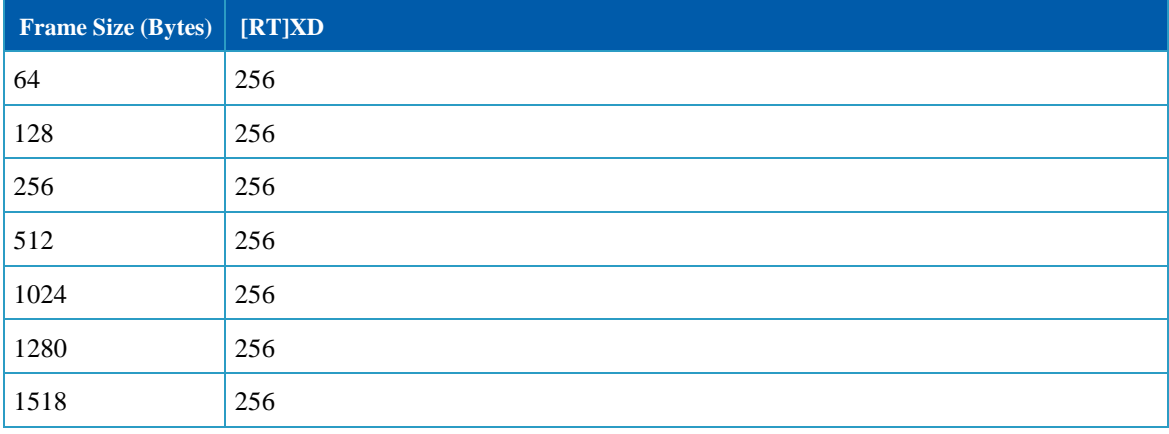

# <span id="page-10-0"></span>**2.3 Mellanox ConnectX-4 Lx 40GbE**

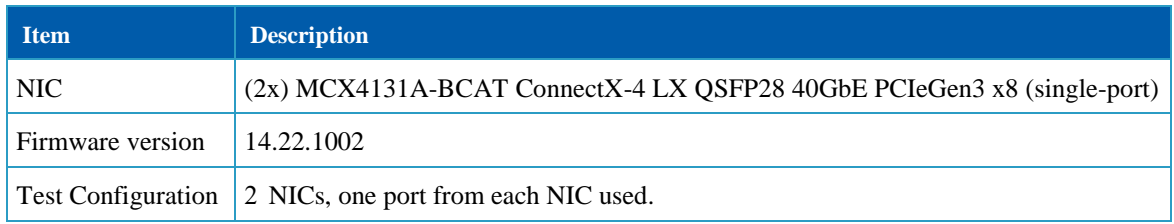

#### <span id="page-10-1"></span>**2.3.1 Test Settings**

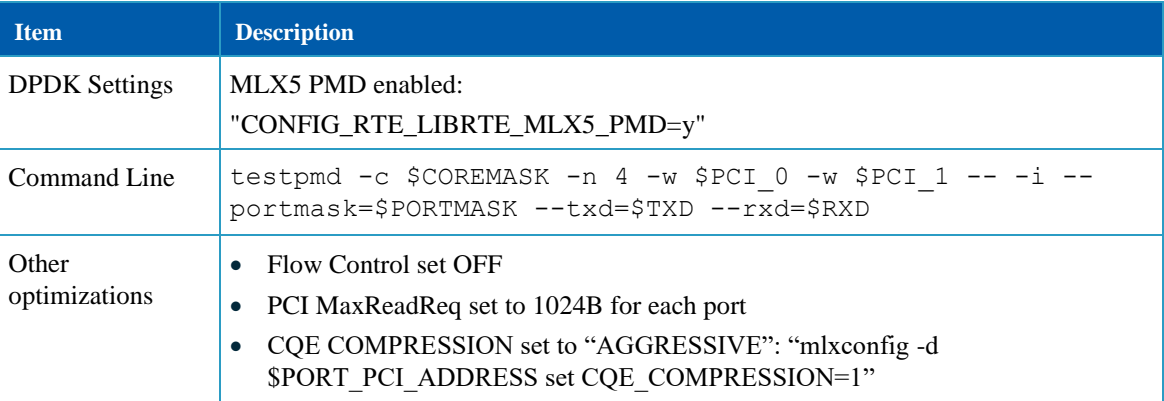

#### <span id="page-10-2"></span>**2.3.2 Test Cases**

A different packet size (frame size) is sent in each case.

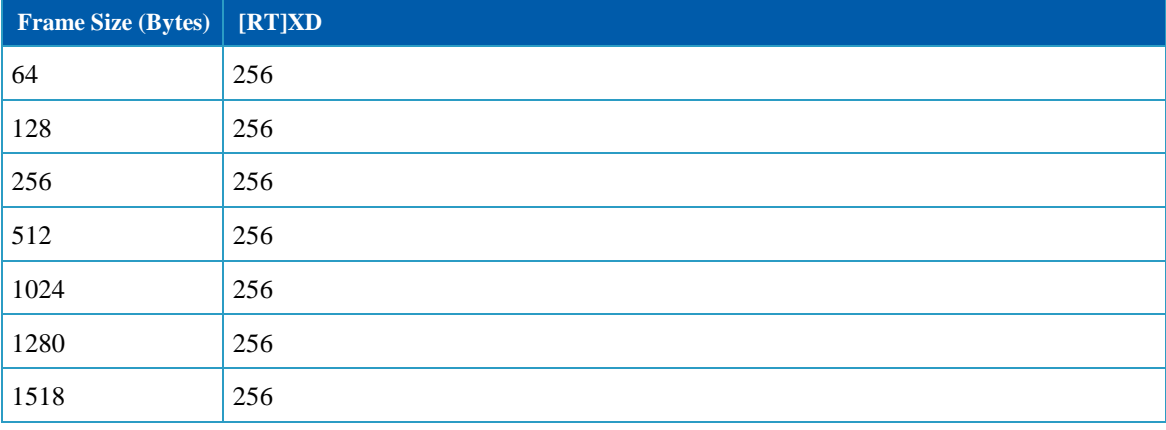